# Package 'cusum'

October 2, 2019

Title Cumulative Sum (CUSUM) Charts for Monitoring of Hospital Performance Version 0.4.1 Date 2019-10-02 Language en-GB Description Provides functions for constructing and evaluating CUSUM charts and RA-CUSUM charts with focus on false signal probability. **Depends**  $R$  ( $>= 3.5.0$ ) License GPL-2 LazyData true SystemRequirements C++11 Encoding UTF-8 Imports stats, graphics, checkmate, data.table, Rcpp Suggests testthat, knitr, ggplot2, rmarkdown Enhances vdiffr, covr LinkingTo Rcpp VignetteBuilder knitr RoxygenNote 6.1.1 NeedsCompilation yes Author Lena Hubig [aut, cre] (<https://orcid.org/0000-0002-9454-1232>) Maintainer Lena Hubig <cs@lenahubig.de> Repository CRAN Date/Publication 2019-10-02 09:30:03 UTC

# R topics documented:

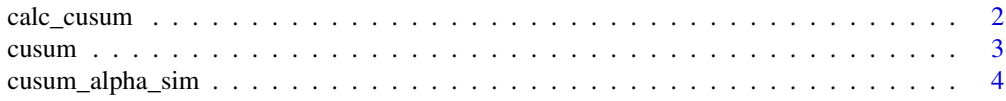

# <span id="page-1-0"></span>2 calc\_cusum

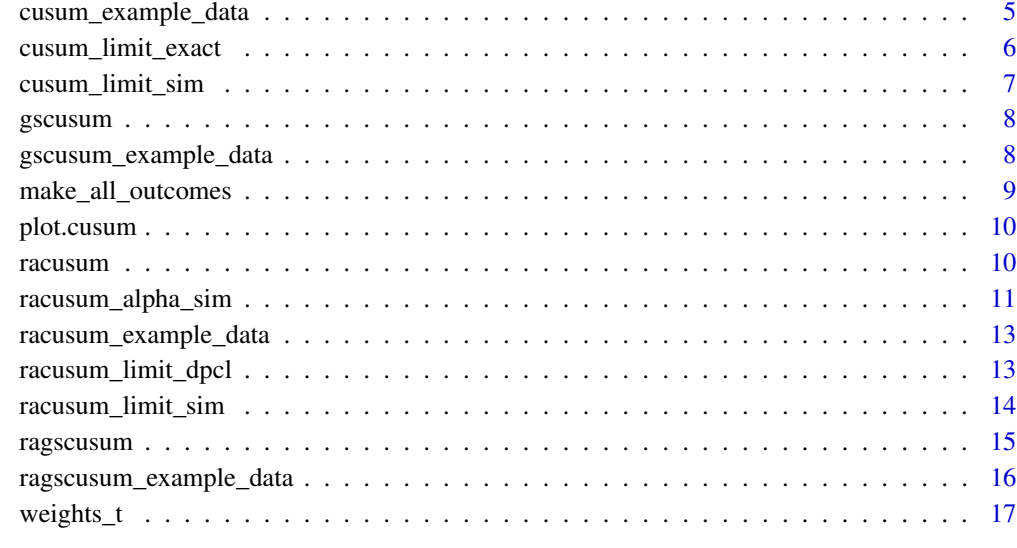

#### **Index** 2008 **[18](#page-17-0)**

calc\_cusum *Calculate CUSUM*

# Description

This function calculates the CUSUM chart for the given sequence of successes and failures

# Usage

calc\_cusum(x, c0, cA)

# Arguments

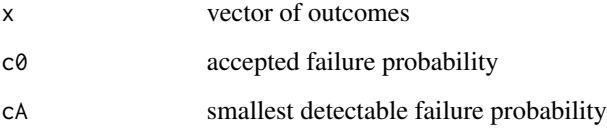

# Value

Returns matrix of possible sequences

Calculate non-risk-adjusted CUSUM charts for performance data

Provides functions for constructing and evaluating CUSUM charts and RA-CUSUM charts with focus on false signal probability in health care processes.

#### Usage

```
cusum(failure_probability, patient_outcomes, limit, weights = NULL,
 odds_multiplier = 2, reset = TRUE)
```
#### Arguments

failure\_probability Double. Baseline failure probability patient\_outcomes Integer. Vector of binary patient outcomes (0,1) limit Double. Control limit for signalling performance change weights Double. Optional vector of weights, if empty, standard CUSUM weights are calculated with weights\_t odds\_multiplier Double. Odds multiplier of adverse event under the alternative hypothesis (<1 looks for decreases) reset Logical. Reset the CUSUM after a signal to 0; defaults to TRUE

#### Author(s)

Lena Hubig

```
# control limit can be obtained with cusum_limit_sim(),
# here it is set to an arbitrary value (2.96)
# CUSUM of in-control process
# simulate patient outcomes
set.seed(2046)
patient_outcomes <- as.logical(rbinom(n = 100, size = 1, prob = 0.05))
cs_ic <- cusum(
```

```
failure_probability = 0.05,
patient_outcomes,
```
<span id="page-2-0"></span>

```
limit = 2.96
\mathcal{L}# CUSUM of out-of-control process
# simulate patient outcome
set.seed(2046)
patient_outcomes <- as.logical(rbinom(n = 100, size = 1, prob = 0.2))
cs_oc < - \text{cusum}(failure_probability = 0.05,
  patient_outcomes,
  limit = 2.96
\mathcal{L}
```
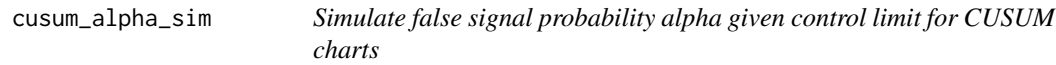

Simulate false signal probability alpha given control limit for CUSUM charts

# Usage

```
cusum_alpha_sim(failure_probability, n_patients, odds_multiplier,
 n_simulation, limit, seed = NULL)
```
# Arguments

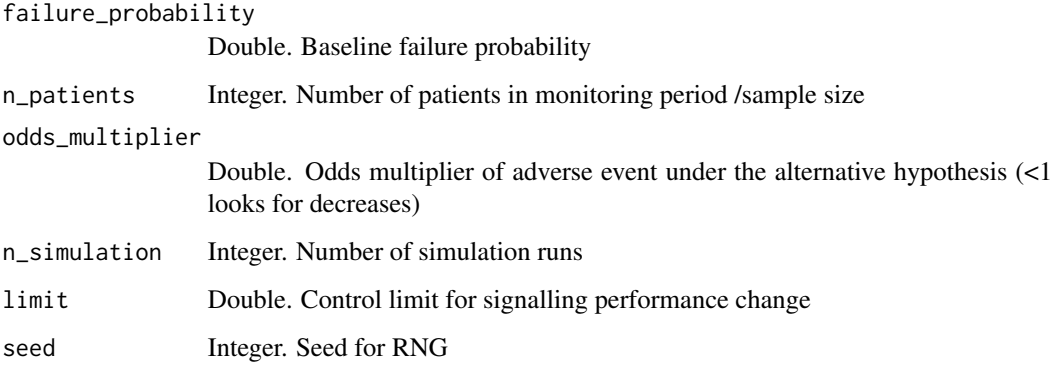

#### Value

Returns False signal probability of specified CUSUM chart.

# <span id="page-4-0"></span>cusum\_example\_data 5

# Examples

```
#
# control limit can be obtained with cusum_limit_sim(),
# here it is set to an arbitrary value (2.96)
# simulate false positive probability of CUSUM
cusum_alpha_sim(
 failure_probability = 0.05,
 n_patients = 100,
 odds_multiplier = 2,
 n_simulation = 10000,
 limit = 2.96,
 seed = 2046)
```
cusum\_example\_data *Non-Risk-adjusted Performance Data*

### Description

Generated performance data of indicator 17/1 54030: Preoperative stay over 24 hours for patients with proximal femur fracture.

#### Usage

cusum\_example\_data

#### Format

A data frame with 2000 rows and 3 variables:

t Sequence of observations

y Patient outcome

year Year of treatment

### Details

Patient outcomes were simulated based on average national failure rate. Two years are provided, so Phase I and Phase II can be defined.

#### Source

Data for simulation was provided by Bavarian Agency of Quality Assurance (BAQ), Munich Germany.

Description of performance indicator (in German): [https://iqtig.org/downloads/auswertung/](https://iqtig.org/downloads/auswertung/2016/17n1hftfrak/QSKH_17n1-HUEFTFRAK_2016_QIDB_V02_2017-04-26.pdf) [2016/17n1hftfrak/QSKH\\_17n1-HUEFTFRAK\\_2016\\_QIDB\\_V02\\_2017-04-26.pdf](https://iqtig.org/downloads/auswertung/2016/17n1hftfrak/QSKH_17n1-HUEFTFRAK_2016_QIDB_V02_2017-04-26.pdf)

<span id="page-5-0"></span>

This function only works for very small sample sizes  $\left( \leq 15 \right)$ , as it permutes through all possible outcome sequences and estimates the percentage of runs that reach a specific CUSUM values.

#### Usage

cusum\_limit\_exact(n\_patients, failure\_probability, odds\_multiplier, alpha)

#### Arguments

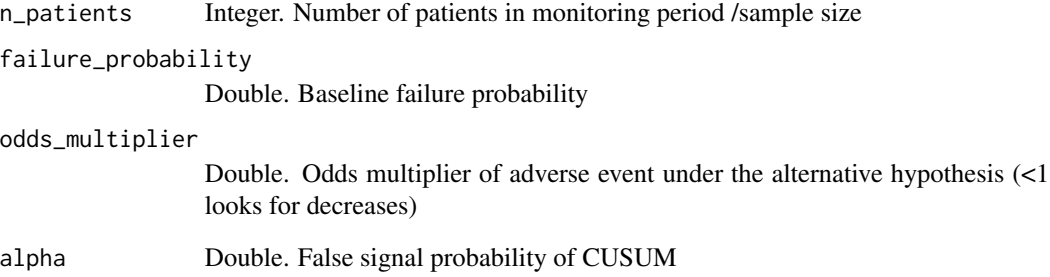

#### Value

Returns the control limit for signalling performance change for small sample sizes (double)

```
# calculate exact control limits for alpha = 0.05
cusum_limit_exact(
  failure_probability = 0.1,
  n_patients = 10,
  odds_multiplier = 2,
  alpha = 0.05\mathcal{L}
```
<span id="page-6-0"></span>

Simulate control limit given false signal probability alpha for CUSUM charts

#### Usage

```
cusum_limit_sim(failure_probability, n_patients, odds_multiplier,
 n_simulation, alpha, seed = NULL)
```
# Arguments

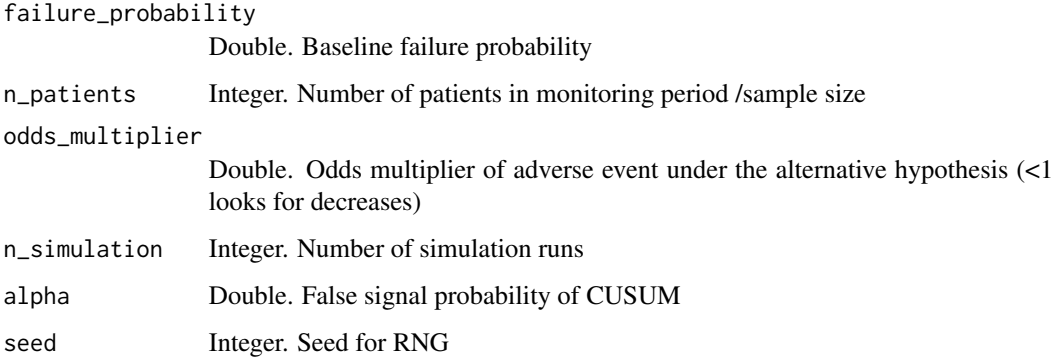

#### Value

Returns the control limit for signalling performance change (double)

```
# simulate control limits for alpha = 0.05
cusum_limit_sim(
  failure_probability = 0.05,
  n_patients = 100,
  odds_multiplier = 2,
  n_simulation = 1000,
  alpha = 0.05,
  seed = 2046
\mathcal{L}
```
<span id="page-7-0"></span>

Calculate GSCUSUM chart for non-risk-adjusted processes.

#### Usage

```
gscusum(input_outcomes, failure_probability, odds_multiplier, limit,
  quantiles, max_num_shuffles = 10000L, seed = 0L)
```
#### Arguments

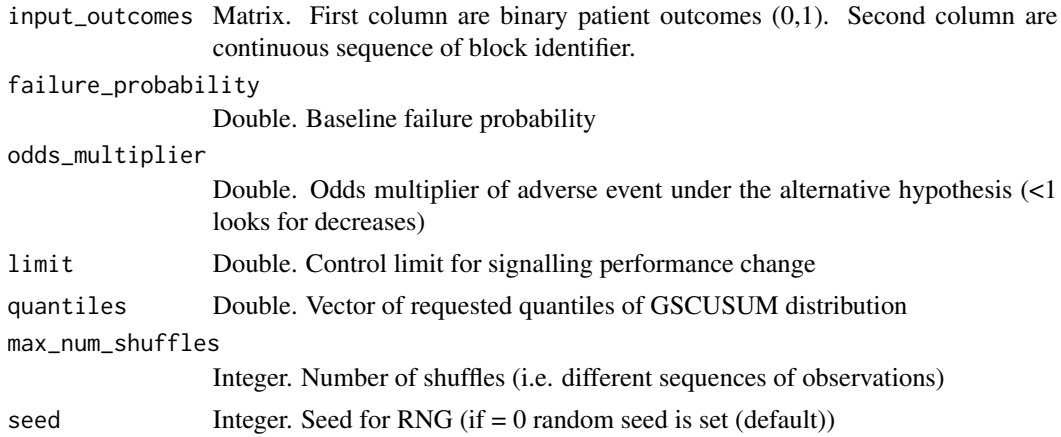

#### Value

gscusum matrix, signal probability, average CUSUM value and specified quantiles for every observation.

gscusum\_example\_data *Group-sequential Non-Risk-adjusted Performance Data with Block Identifier*

#### Description

Generated performance data of indicator 17/1 54030: Preoperative stay over 24 hours for patients with proximal femur fracture.

#### Usage

gscusum\_example\_data

<span id="page-8-0"></span>make\_all\_outcomes 9

#### Format

A data frame with 2000 rows and 4 variables:

t Sequence of observations

y Patient outcome

year Year of treatment

block\_identifier Continuous block identifier

#### Details

Patient outcomes were simulated based on average national failure rate. Two years are provided, so Phase I and Phase II can be defined.

#### Source

Data for simulation was provided by Bavarian Agency of Quality Assurance (BAQ), Munich Germany.

Description of performance indicator (in German): [https://iqtig.org/downloads/auswertung/](https://iqtig.org/downloads/auswertung/2016/17n1hftfrak/QSKH_17n1-HUEFTFRAK_2016_QIDB_V02_2017-04-26.pdf) [2016/17n1hftfrak/QSKH\\_17n1-HUEFTFRAK\\_2016\\_QIDB\\_V02\\_2017-04-26.pdf](https://iqtig.org/downloads/auswertung/2016/17n1hftfrak/QSKH_17n1-HUEFTFRAK_2016_QIDB_V02_2017-04-26.pdf)

make\_all\_outcomes *Make all outcomes*

#### Description

creates all possible sequences of outcomes for a sample size

#### Usage

make\_all\_outcomes(npat\_outcome)

#### Arguments

npat\_outcome Number of patients (sample sizes)

#### Value

Returns matrix of possible sequences

<span id="page-9-0"></span>

Produces a CUSUM chart.

# Usage

```
## S3 method for class 'cusum' plot(x, signal = TRUE, ...)
```
# Arguments

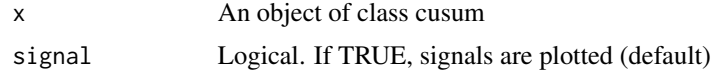

racusum *Risk-adjusted CUSUM Charts*

# Description

Calculate risk-adjusted CUSUM charts for performance data

#### Usage

```
racusum(patient_risks, patient_outcomes, limit, weights = NULL,
 odds_multiplier = 2, reset = TRUE, limit_method = c("constant",
  "dynamic"))
```
# Arguments

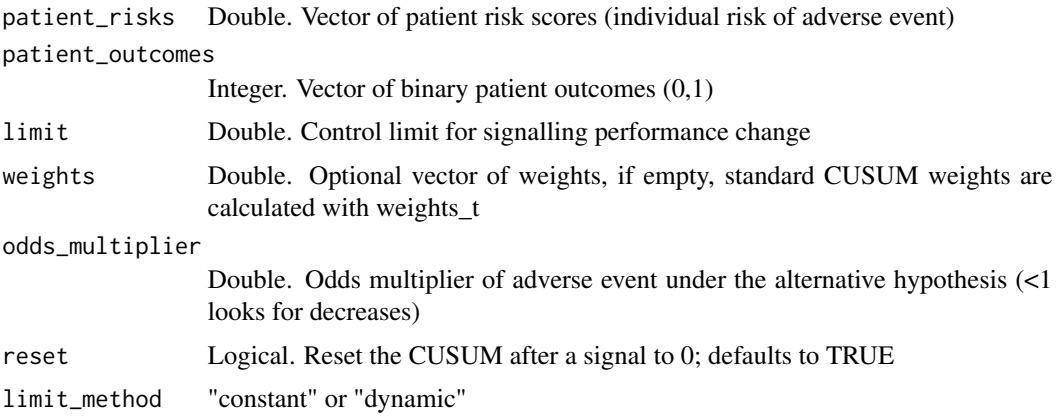

# <span id="page-10-0"></span>racusum\_alpha\_sim 11

#### Examples

```
# Patients risks are usually known from Phase I.
# If not, these risk scores can be simulated.
# define possible patient risk scores
risks <- c(0.001, 0.01, 0.1, 0.002, 0.02, 0.2)
# sample risk population of size n = 100
set.seed(2046)
patient_risks <- sample(x = risks, size = 100, replace = TRUE)
# control limit can be obtained with racusum_limit_sim(),
# here it is set to an arbitrary value (2.96),
# or dynamic control limits with racusum_limit_dpcl()
##### RA-CUSUM of in-control process
# simulate patient outcome for performace as expected
set.seed(2046)
patient_outcomes <- as.logical(rbinom(
 n = 100,
  size = 1,
  prob = patient_risks
))
racusum(patient_risks,
  patient_outcomes,
  limit = 2.96
)
#### RA-CUSUM of out-of-control process
# simulate patient outcome for deviating performance
set.seed(2046)
patient_outcomes <- as.logical(rbinom(n = 100, size = 1, prob = patient_risks * 2))
#'
racusum(patient_risks,
  patient_outcomes,
  limit = 2.96
)
```
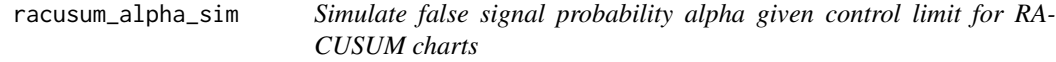

# Description

Simulate false signal probability alpha given control limit for RA-CUSUM charts

#### Usage

```
racusum_alpha_sim(patient_risks, odds_multiplier, n_simulation, limit,
  seed = NULL)
```
### Arguments

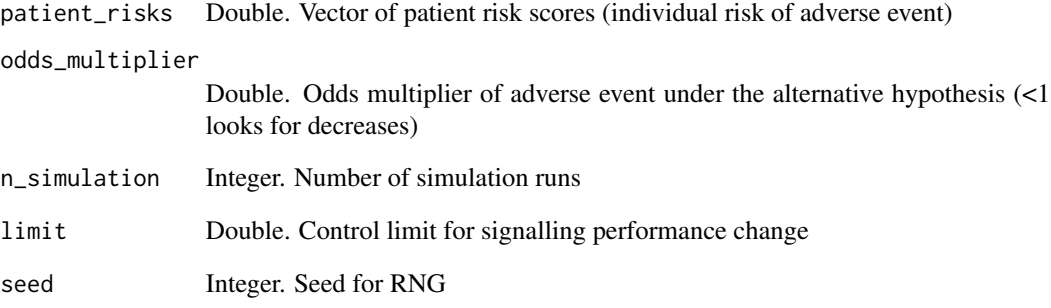

#### Value

Returns False signal probability of specified RA-CUSUM chart.

```
# Patients risks are usually known from Phase I.
# If not, these risk scores can be simulated.
# define possible patient risk scores
risks <- c(0.001, 0.01, 0.1, 0.002, 0.02, 0.2)
# sample risk population of size n = 100
set.seed(2046)
patient_risks <- sample(x = risks, size = 100, replace = TRUE)
# control limit can be obtained with racusum_limit_sim(),
# here it is set to an arbitrary value (2.96)
# simulate false positive probability of RA-CUSUM
racusum_alpha_sim(patient_risks,
 odds_multiplier = 2,
 n_simulation = 1000,
 limit = 2.96,
  seed = 2046\mathcal{L}
```
<span id="page-12-0"></span>Generated performance data of indicator: Ratio of observed to expected cases of severe stroke or death under open carotid stenosis surgery.

#### Usage

racusum\_example\_data

#### Format

A data frame with 2000 rows and 4 variables:

t Sequence of observations

y Patient outcome

score Patient risk score

year Year of treatment

#### Details

Individual patient risk scores were drawn from actual hospital data and patient outcomes were simulated. Two years are provided, so Phase I and Phase II can be defined.

#### Source

Data for simulation was provided by Bavarian Agency of Quality Assurance (BAQ), Munich Germany.

Description of performance indicator (in German): [https://iqtig.org/downloads/auswertung/](https://iqtig.org/downloads/auswertung/2016/10n2karot/QSKH_10n2-KAROT_2016_QIDB_V02_2017-04-26.pdf) [2016/10n2karot/QSKH\\_10n2-KAROT\\_2016\\_QIDB\\_V02\\_2017-04-26.pdf](https://iqtig.org/downloads/auswertung/2016/10n2karot/QSKH_10n2-KAROT_2016_QIDB_V02_2017-04-26.pdf)

racusum\_limit\_dpcl *Dynamic Probability Control Limits (DPCL)*

## Description

Set DPCL for risk-adjusted Bernoulli CUSUM Charts

#### Usage

```
racusum_limit_dpcl(patient_risks, N = 1e+05, odds_multiplier = 2,
  alpha, seed = NULL)
```
#### <span id="page-13-0"></span>Arguments

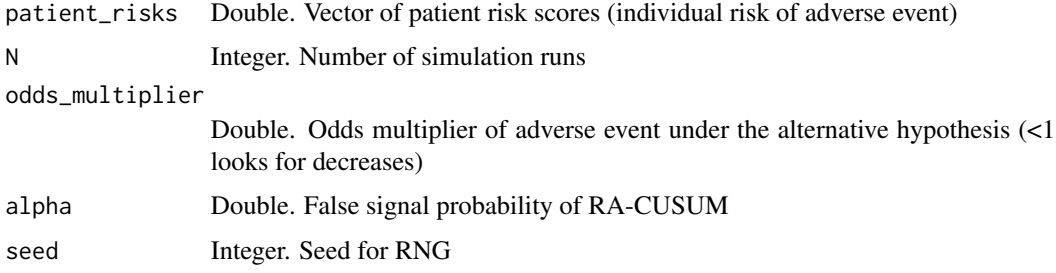

# Value

Returns vector of dynamic control limit for signalling performance change (double)

#### References

Zhang, Xiang & Woodall, William. (2016). Dynamic Probability Control Limits for Lower and Two-Sided Risk-Adjusted Bernoulli CUSUM Charts. Quality and Reliability Engineering International. 10.1002/qre.2044.

# Examples

```
patient_risks <- runif(100, min = 0.1, max = 0.8)
dpcl <- racusum_limit_dpcl(
  patient_risks = patient_risks,
  N = 1000,
  odds_multiplier = 2,
  alpha = 0.05,
  seed = 32423
\overline{\phantom{a}}plot(dpcl, type = "l")
```
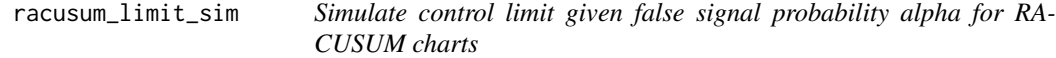

# Description

False-signal-probability-simulation of Control Limits h for risk-adjusted CUSUM charts

#### Usage

```
racusum_limit_sim(patient_risks, odds_multiplier, n_simulation, alpha,
 seed = NULL)
```
# <span id="page-14-0"></span>ragscusum 15

#### Arguments

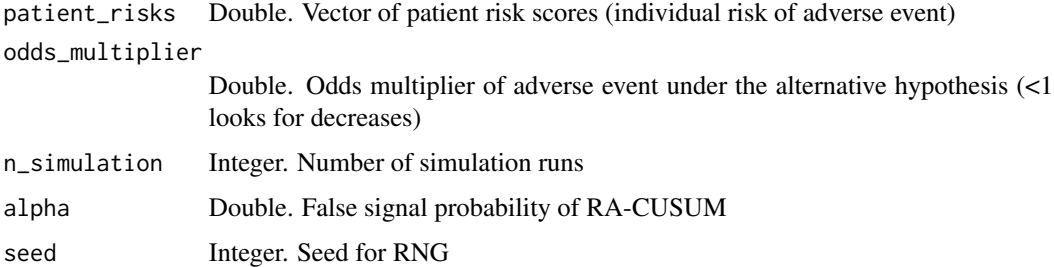

#### Value

Returns the control limit for signalling performance change (double)

# Examples

```
# Patients risks are usually known from Phase I.
# If not, these risk scores can be simulated.
# define possible patient risk scores
risks <- c(0.001, 0.01, 0.1, 0.002, 0.02, 0.2)
# sample risk population of size n = 100
set.seed(2046)
patient_risks <- sample(x = risks, size = 100, replace = TRUE)
# simulate control limits for alpha = 0.05
racusum_limit_sim(patient_risks,
  odds_multiplier = 2,
  n_simulation = 1000,
  alpha = 0.05,
  seed = 2046)
```
ragscusum *RA-Grouped-CUSUM chart*

#### Description

Calculate GSCUSUM chart for risk-adjusted processes.

# Usage

```
ragscusum(input_ra_outcomes, limit, quantiles, max_num_shuffles = 10000L,
 seed = 0L)
```
#### <span id="page-15-0"></span>Arguments

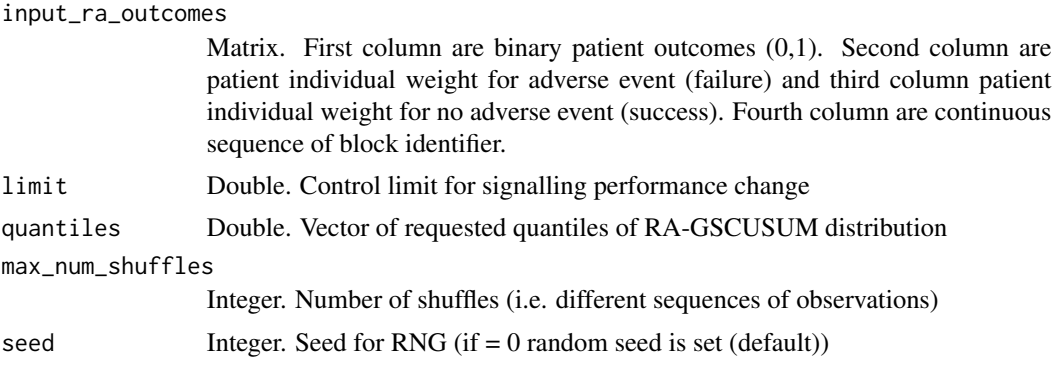

### Value

ragscusum NumericMatix, signal probability, average CUSUM value and specified quantiles for every observation.

ragscusum\_example\_data

*Group-sequential Risk-adjusted Performance Data with Block Identifier*

#### Description

Generated performance data of indicator: Ratio of observed to expected cases of severe stroke or death under open carotid stenosis surgery.

#### Usage

ragscusum\_example\_data

#### Format

A data frame with 2000 rows and 4 variables:

t Sequence of observations

y Patient outcome

score Patient risk score

year Year of treatment

block\_identifier Continuous block identifier

#### Details

Individual patient risk scores were drawn from actual hospital data and patient outcomes were simulated. Two years are provided, so Phase I and Phase II can be defined.

#### <span id="page-16-0"></span>weights\_t  $17$

#### Source

Data for simulation was provided by Bavarian Agency of Quality Assurance (BAQ), Munich Germany.

Description of performance indicator (in German): [https://iqtig.org/downloads/auswertung/](https://iqtig.org/downloads/auswertung/2016/10n2karot/QSKH_10n2-KAROT_2016_QIDB_V02_2017-04-26.pdf) [2016/10n2karot/QSKH\\_10n2-KAROT\\_2016\\_QIDB\\_V02\\_2017-04-26.pdf](https://iqtig.org/downloads/auswertung/2016/10n2karot/QSKH_10n2-KAROT_2016_QIDB_V02_2017-04-26.pdf)

weights\_t *Weights for observations*

### Description

Calculate standard CUSUM weights

#### Usage

```
weights_t(patient_outcomes, probability_ae, odds_multiplier = 2)
```
#### Arguments

patient\_outcomes

Integer. Vector of binary patient outcomes (0,1)

probability\_ae Double. Baseline failure probability for adverse event in non-risk-adjusted case, vector of patient risk scores for risk-adjustment.

#### odds\_multiplier

Double. Odds multiplier of adverse event under the alternative hypothesis (<1 looks for decreases)

# <span id="page-17-0"></span>Index

```
∗Topic datasets
    cusum_example_data, 5
    gscusum_example_data, 8
    racusum_example_data, 13
    ragscusum_example_data, 16
calc_cusum, 2
cusum, 3
cusum-package (cusum), 3
cusum_alpha_sim, 4
cusum_example_data, 5
cusum_limit_exact, 6
cusum_limit_sim, 7
gscusum, 8
gscusum_example_data, 8
make_all_outcomes, 9
plot.cusum, 10
racusum, 10
racusum_alpha_sim, 11
racusum_example_data, 13
racusum_limit_dpcl, 13
racusum_limit_sim, 14
ragscusum, 15
ragscusum_example_data, 16
```
weights\_t, [17](#page-16-0)